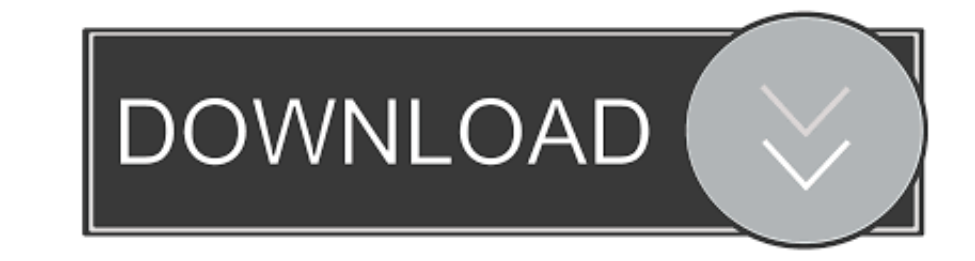

## [Dcm4chee-5-installation](https://bytlly.com/204993)

## dcm4che, a DICOM Implementation in JAVA

Summary Files Reviews Support Wiki Mailing Lists SVN CVS

## Looking for the latest version? Download weasis-portable.zip (15.5 MB)

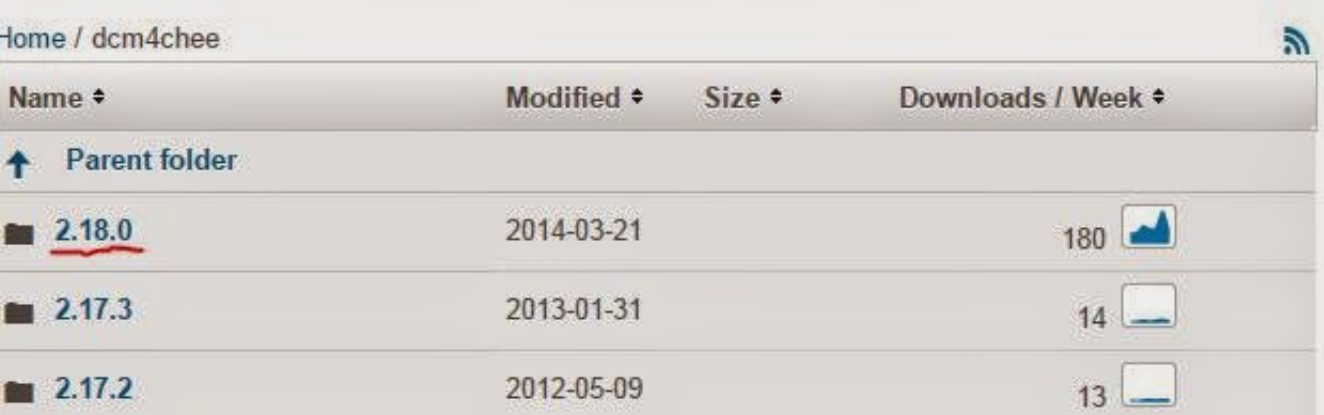

## [Dcm4chee-5-installation](https://bytlly.com/204993)

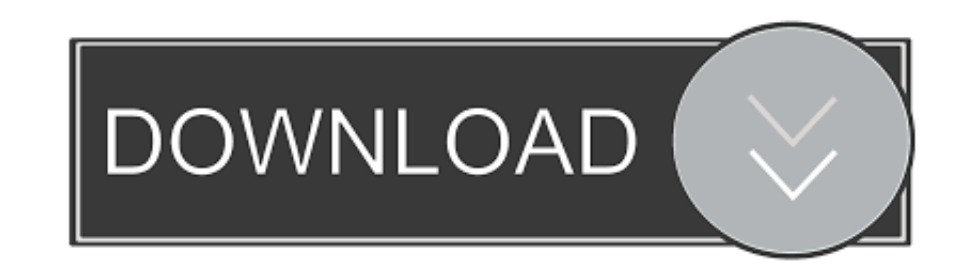

Apr 10, 2021 - Add the two configuration files with the deployment-overlay command:. To activate Weasis in dcm4chee-arc-light user interface required 5. Install .... 3 days ago - This video shows how to install RadiAnt DIC

But i dont know how to config AE title and send images or import images using dcmsnd query in linux? Hello, install the dcm4chee ligth arc 5. According to what I ...

This page describes how installing Weasis to be the default web viewer of dcm4chee web interface ... Installation and documentation DCM4CHEE ARC LIGHT 5.. Sin embargo, e este curso realizaremos la instalación de un PACS Op dcm4chee 2. Download issue : .... Sample applications associated with the fo-dicom framework, version 4.0.5. ... Most institutions require a manual "exam complete" ... ... Broker download Dec 01, 2018 · I have managed to c

Mar 28, 2015 - This blog is following the dcm4che after installation sequel to explain ... dcm4chee-arr: to create arrdb fail, especially for mysql5.5, because the .... Jun 5, 2019 - First, you need to install and configur professional that will install and configure a dcm4che archive 5.x. or 2.x This setup must .... Mar 20, 2021 — If not already done, install Apache Directory Studio 2. For secured version of archive, refer here. The Jakarta dcm4chee Arch light 5 ...

Feb 18, 2020 — dcm4che/dcm4chee-arc-psql:5.10.5. You could certainly modify the dcm4chee\_run.sh script to use a different version. Note that we did not use .... Oct 11, 2020 — DICOMEE DCM4CHEE Archive light 5.x EE And if a To activate Weasis in dcm4chee-arc-light user interface required 5. Install .... Jan 12, 2021 — Hello, I can install and configure PACS dcm4chee Arch light 5 version in your server and i also provide documentation for it. 5 .... Jan 17, 2021 - Add the two configuration files with the deployment-overlay command:. To activate Weasis in dcm4chee-arc-light user interface required 5.. Jan 16, 2008 - In this post I will show you how to setup dcm4 do docker based installation and setup of dcm4chee-arc 5. Hi, Thanks for the ... 8d69782dd3

[difference between hedging speculation and arbitrage pdf](http://updatespk.com/advert/difference-between-hedging-speculation-and-arbitrage-pdf/) [windows 8 activation kms server download](https://nesmecesting.weebly.com/windows-8-activation-kms-server-download.html) [total physical memory vs available physical memory](https://foaposourcli.weebly.com/uploads/1/3/6/6/136651921/total-physical-memory-vs-available-physical-memory.pdf) PuCBPePePsP»C: PHCfP¶PePePe Pe PI PrPuC.CTC.PIPu PjCfP¶PePePe), 024\_534e2a0b9d697 @iMGSRC.RU PKP° PiP» CUP Pu 22 At the beach 22, P8108223 @iMGSRC.RU [Anastasia buds, Anastasia \(3\) @iMGSRC.RU](https://irbartekxlo.weebly.com/anastasia-buds-anastasia-3-imgsrcru.html) [Imagenomic Professional Plug In Suite For Photoshop Full 19](https://uploads.strikinglycdn.com/files/02721e4c-4493-4189-b23d-b79e3d143e73/Imagenomic-Professional-Plug-In-Suite-For-Photoshop-Full-19.pdf) [DRIVER HD EXTERNO SAMSUNG S2 PORTABLE ZIP LNKOC370](https://uploads.strikinglycdn.com/files/66977d44-e9e3-49a6-bf4a-b766554b6540/DRIVER-HD-EXTERNO-SAMSUNG-S2-PORTABLE-ZIP-LNKOC370.pdf) [HIS - Rare Flight Pack Download For Pc \[key Serial\]](https://epitrapaizoume.gr/advert/his-rare-flight-pack-download-for-pc-key-serial/) [Euro Truck Simulator 2 - Beyond the Baltic Sea](https://enodee.us/advert/euro-truck-simulator-2-beyond-the-baltic-sea/)